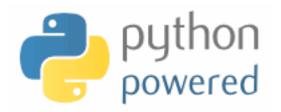

# DM536 Programming A

Peter Schneider-Kamp

petersk@imada.sdu.dk

http://imada.sdu.dk/~petersk/DM536/

# PROJECT PART I

#### **Organizational Details**

- 2 possible projects, each consisting of 2 parts
- for I<sup>st</sup> part, you have to pick ONE
- for 2<sup>nd</sup> part, you can stay or you may switch
- projects must be done individually, so no co-operation
- you may talk about the problem and ideas how to solve them
- deliverables:
  - written 4 page report as specified in project description
  - handed in electronically as a single PDF with appendix
  - deadline: October 4, 23:59
- ENOUGH now for the FUN part ...

# Fractals and the Beauty of Nature

- geometric objects similar to themselves at different scales
- many structures in nature are fractals:
  - snowflakes
  - lightning
  - ferns

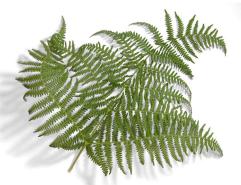

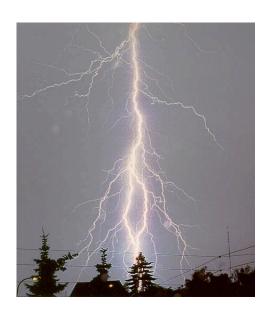

- Goal: generate fractals using Swampy
- Challenges: Recursion, Tuning, Library Use

#### Fractals and the Beauty of Nature

- Task 0: Preparation
  - understand implementation of Koch snowflake
- Task 1: Sierpinski Triangle
  - draw fractal triangle of fixed depth
- Task 2: Binary Tree
  - draw binary trees of fixed depth
- Task 3 (optional): Fern Time
  - draw beautiful fern leaves with fixed detail

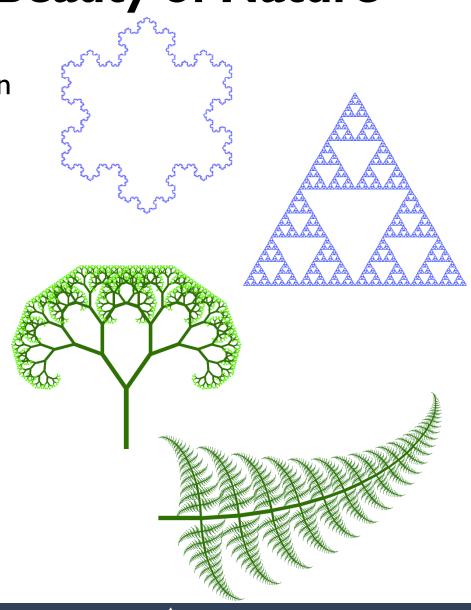

#### From DNA to Proteins

- proteins encoded by DNA base sequence using A, C, G, and T
- Background:
  - proteins are sequences of amino acids
  - amino acids encoded using three bases
  - chromosomes given as base sequences

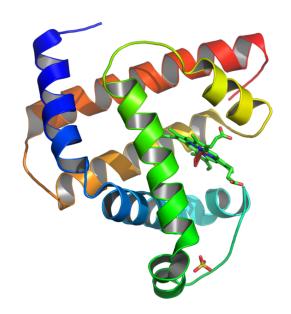

- Goal: assemble and analyze sequences from files
- Challenges: File Handling, String and List Methods, Iteration

#### From DNA to Proteins

- Task 0: Preparation
  - download human DNA sequence and take a look at it
- Task I:Assembling the Sequence
  - clean up the sequence and assemble it into one string
- Task 2: Finding Starting Points
  - find positions in string where ATG closely follows TATAAA
- Task 3: Finding End Points
  - find one of the potential end markers (TAG, TAA, TGA)
- Task 4 (optional): Potential Proteins without TATA Boxes
  - analysis of overlaps in encoded proteins

# **STRINGS**

#### Strings as Sequences

- strings can be viewed as 0-indexed sequences
- Examples:

```
"Slartibartfast"[0] == "S"
"Slartibartfast"[1] == "I"
"Slartibartfast"[2] == "Slartibartfast"[7]
"Phartiphukborlz"[-1] == "z"
```

grammar rule for expressions:

```
<expr> => ... | <expr<sub>1</sub>>[<expr<sub>2</sub>>]
```

- = <expr<sub>1</sub>> = expression with value of type string
- index  $< expr_2 > = expression with value of type integer$
- negative index counting from the back

# Length of Strings

- length of a string computed by built-in function len(object)
- Example:

```
name = "Slartibartfast"
length = len(name)
print name[length-4]
```

- Note: name[length] gives runtime error
- identical to write name[len(name)-I] and name[-I]
- more general, name[len(name)-a] identical to name[-a]

#### Traversing with While Loop

- many operations go through string one character at a time
- this can be accomplished using
  - a while loop,
  - an integer variable, and
  - index access to the string
- Example:

```
index = 0
while index < len(name):
    letter = name[index]
    print letter
    index = index + I</pre>
```

# **Traversing with For Loop**

- many operations go through string one character at a time
- this can be accomplished easier using
  - a for loop and
  - a string variable
- Example:

```
for letter in name: print letter
```

# **Generating Duck Names**

What does the following code do?

```
prefix = "R"
infixes = "iau"
suffix = "p"
for infix in infixes:
    print prefix + infix + suffix
```

... and greetings from Andebyen!

#### **String Slices**

- slice = part of a string
- Example I:

```
name = "Phartiphukborlz"
print name[6:10]
```

one can use negative indices:

$$name[6:-5] == name[6:len(name)-5]$$

view string with indices before letters:

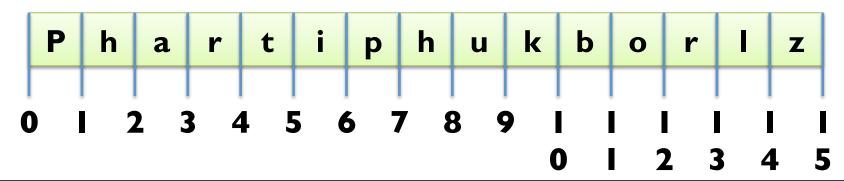

#### **String Slices**

```
slice = part of a string

Example 2:
    name = "Phartiphukborlz"
    print name[6:6] # empty string has length 0
    print name[:6] # no left index = 0
    print name[6:] # no right index = len(name)
    print name[:] # guess ;)
```

view string with indices before letters:

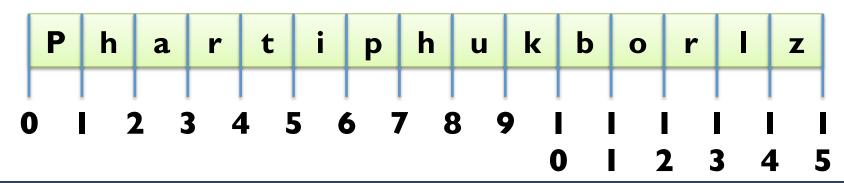

# **Changing Strings**

- indices and slices are read-only (immutable)
- you cannot assign to an index or a slice:

```
name = "Slartibartfast"
name[0] = "s"
```

- change strings by building new ones
- Example I:

```
name = "Slartibartfast"
name = "s" + name[I:]
```

Example 2:

```
name = "Anders And"
name2 = name[:6] + "ine" + name[6:]
```

# Searching in Strings

- indexing goes from index to letter
- reverse operation is called find (search)
- Implementation:

```
def find(word, letter):
    index = 0
    while index < len(word):
        if word[index] == letter:
            return index
        index = index + I
        return -I</pre>
```

Why not use a for loop?

# **Looping and Counting**

- want to count number of a certain letter in a word
- for this, we use a counter variable
- Implementation:

```
def count(word, letter):
    count = 0
    for x in word:
        if x == letter:
            count = count + I
        return count
```

Can we use a while loop here?

# **String Methods**

- methods = functions associated to a data structure
- calling a method is called method invocation
- dir(object): get list of all methods of a data structure
- Example:

```
name = "Slartibartfast"
print name.lower()
print name.upper()
print name.find("a")
print name.count("a")
for method in dir(name):
    print method
help(name.upper)
```

# Using the Inclusion Operator

- how to find out if string contained in another string?
- Idea: use a while loop and slices
   def contained\_in(word1, word2):
   index = 0
   while index+len(word1) <= len(word2):
   if word2[index:index+len(word1)] == word1:
   return True
   index = index+1</pre>

Python has pre-defined operator in: print "phuk" in "Phartiphukborlz"

return False

# **Comparing Strings**

- string comparison is from left-to-right (lexicographic)
- Example I: "slartibartfast" > "phartiphukborlz"
- Example 2:"Slartibartfast" < "phartiphukborlz"</li>
- Note: string comparison is case-sensitive
- to avoid problems with case, use lower() or upper()
- Example 3:
  "Slartibartfast".upper() > "phartiphukborlz".upper()

- beginning and end critical, when iterating through sequences
- number of iterations often off by one (obi-wan error)
- Example:

```
def is_reverse(word1, word2):
  if len(word1) != len(word2):
                                      return False
  i = 0
  j = len(word2)
  while j > 0:
     if word [i] != word2[j]:
                                      return False
     i = i + 1; j = j - 1
  return True
```

- beginning and end critical, when iterating through sequences
- number of iterations often off by one (obi-wan error)
- Example:

- beginning and end critical, when iterating through sequences
- number of iterations often off by one (obi-wan error)
- Example:

- beginning and end critical, when iterating through sequences
- number of iterations often off by one (obi-wan error)
- Example:

```
def is_reverse(word1, word2):
    if len(word1) != len(word2):
        return False
    i = 0
    j = len(word2)
    while j > 0:
        if word1[i] != word2[j-1]:
        return False
        i = i + 1; j = j - 1
    return True
```

#### HANDLING TEXT FILES

#### **Reading Files**

- open files for reading using the open(name) built-in function
  - Example: f = open("anna karenina.txt")
- return value is file object in reading mode (mode 'r')
- we can read all content into string using the read() method
  - Example: content = f.read() print content[:60] print content[3000:3137]
- contains line endings (here "\r\n")

#### Reading Lines from a File

- instead of reading all content, we can use method readline()
  - Example: print f.readline()
    next = f.readline().strip()
    print next
- the method strip() removes all leading and trailing whitespace
- whitespace = \n, \r, or \t (new line, carriage return, tab)
- we can also iterate through all lines using a for loop
  - Example: for line in f: line = line.strip() print line

# Reading Words from a File

- often a line consists of many words
- no direct support to read words
- string method split() can be used with for loop
  - Example:

```
def print all words(f):
   for line in f:
      for word in line.split():
         print word
```

- variant split(sep) using sep instead of whitespace
  - for part in "Slartibartfast".split("a"): Example: print part

Example I: words beginning with capital letter ending in "a" def cap\_end\_a(word): return word[0].upper() == word[0]

Example I: words beginning with capital letter ending in "a" def cap\_end\_a(word):

```
return word[0].upper() == word[0] and word[-1] == "a"
```

Example I: words beginning with capital letter ending in "a" def cap\_end\_a(word):
 return word[0].isupper() and word[-I] == "a"
 Example 2: words that contain a double letter

```
Example 2: words that contain a double letter
def contains_double_letter(word):
    last = word[0]
    for letter in word[1:]
        if last == letter:
            return True
        last = letter
    return False
```

Example I: words beginning with capital letter ending in "a" def cap\_end\_a(word): return word[0].isupper() and word[-I] == "a"

```
Example 2: words that contain a double letter def contains_double_letter(word): for i in range(len(word)-I): if word[i] == word[i+I]: return True return False
```

#### **Adding Statistics**

Example: let's count our special words def count words(f): count = count\_cap\_end\_a = contains\_double\_letter = 0 for line in f: for word in line.split(): count = count + I if cap\_end\_a(word): count\_cap\_end\_a = count\_cap\_end\_a + I if contains double letter(word): count double letter = count double letter + I print count, count\_cap\_end\_a, count\_double\_letter print count double letter \* 100 / count, "%"

#### **Adding Statistics**

Example: let's count our special words def count words(f): count = count\_cap\_end\_a = contains\_double letter = 0 for line in f: for word in line.split(): count += | if cap\_end\_a(word): count\_cap\_end\_a += I if contains double letter(word): count double letter += I print count, count\_cap\_end\_a, count\_double letter print count double letter \* 100 / count, "%"

# **Debugging by Testing Functions**

- correct selection of tests important
- check obviously different cases for correct return value
- check corner cases (here: first letter, last letter etc.)
- Example:

```
def contains_double_letter(word):
    for i in range(len(word)-I):
        if word[i] == word[i+I]:
            return True
    return False
```

- test "mallorca" and "ibiza"
- test "llamada" and "bell"